# S ptc

PESSION  $114.7$ (Elkin) it buyed if  $14.11$ diam'r (2 (4-F) **Hitewith**  $(1.34 + 0.1)$ **PR Linkly**  $+1$  band  $\ell$ Darren  $+$  write **Cart Li** 

 $-00-6$ SERRATAWANE S In but healthy **HARACTER** 

## **Rielaborazione del workflow per migliorare la progettazione**

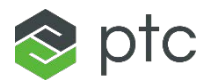

### **È il momento di rivedere il vostro workflow?**

Tradizionalmente, progettisti e analisti lavoravano fianco a fianco per realizzare prodotti di alta qualità, ma l'approccio tradizionale ha anche portato a un incremento del time-tomarket e all'abbandono di potenziali soluzioni che non sono mai state testate.

Rivedere le modalità di progettazione e incorporare alcune modifiche nel workflow può consentire ai progettisti di creare iterazioni in modo più rapido e di sottoporre il proprio lavoro agli analisti con maggiore fiducia. Ma come riusciamo a ottenere questo risultato?

Dave Martin, progettista, vi illustrerà il suo approccio alla progettazione e il nuovo elemento aggiunto al suo workflow che influenza positivamente il processo di progettazione.

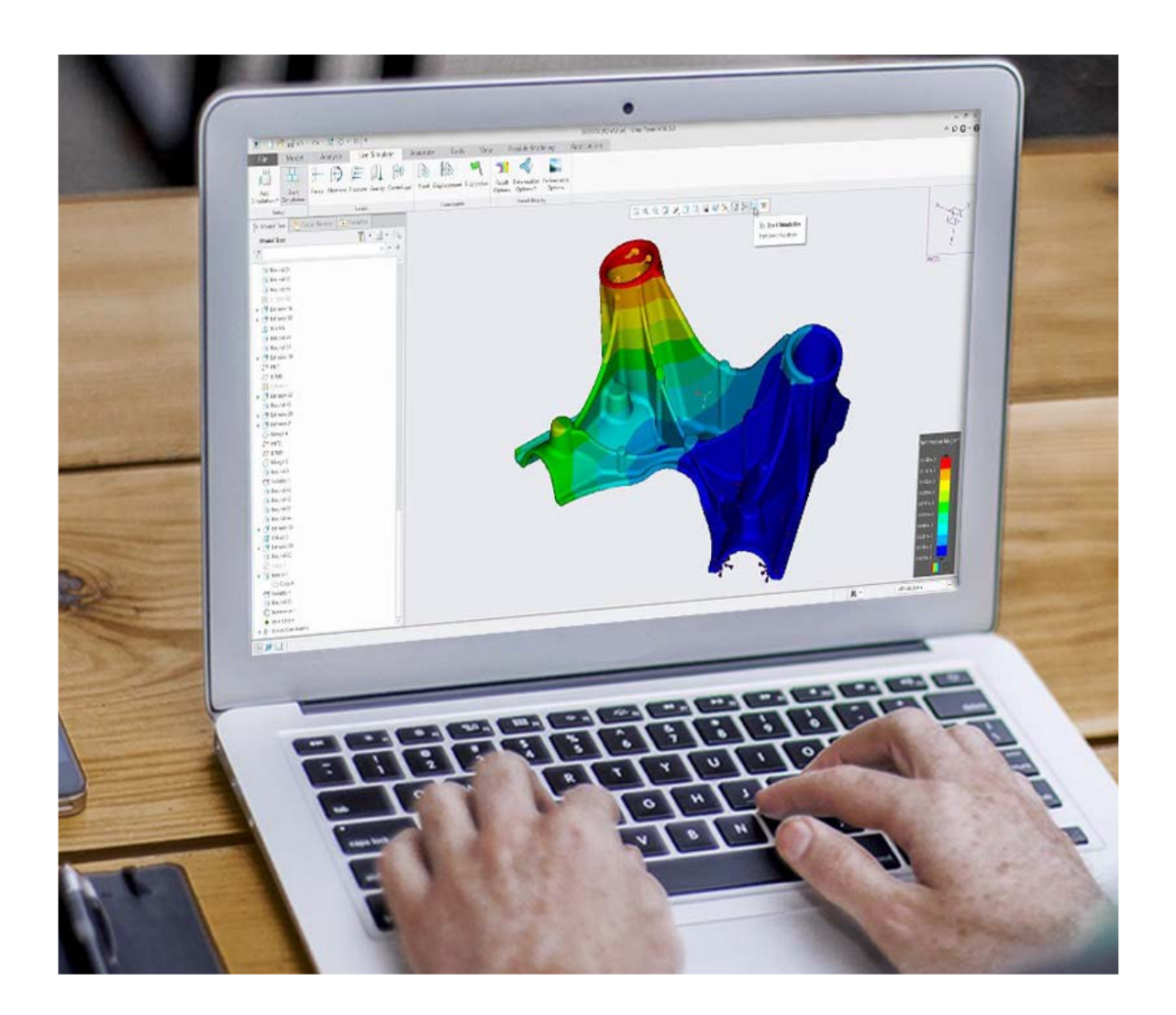

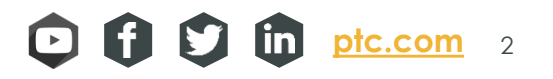

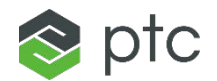

#### **Dave Martin e la progettazione migliore**

Ho lavorato per cinque anni come analista strutturale nel settore aerospaziale e ho utilizzato i prodotti PTC per circa dieci anni, durante i quali ho elaborato alcune best practice relative alla progettazione e mi sono reso conto dell'importanza di incorporare la simulazione nel processo di progettazione tecnica.

Incorporare la simulazione durante la progettazione non significa tanto ricorrere a una serie completa di strumenti di simulazione per guidare le decisioni di progettazione, quanto piuttosto utilizzare semplici studi che intervengono in tempo reale durante la modifica delle parti per consentire di valutare se una modifica è valida o meno. Tradizionalmente non era possibile lavorare in questo modo, ma le nuove tecnologie e i nuovi approcci alla progettazione hanno reso possibile questo tipo di simulazione ed è ciò di cui vi parlerò in questo e-book.

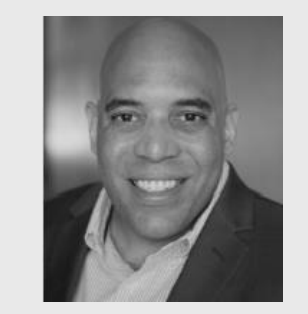

#### **Informazioni sull'autore**

Dave Martin è stato un istruttore e consulente Creo, Windchill e Mathcad. Una volta conclusa la collaborazione con PTC, ha lavorato come specialista Creo per Amazon e come ingegnere meccanico, amministratore Creo e amministratore Windchill per Amazon Prime Air. Ha conseguito la laurea in Ingegneria meccanica al MIT e attualmente lavora per Blue Origin.

Martin è l'autore dei libri "Design Intent in Creo Parametric" e "Top Down Design in Creo Parametric", entrambi disponibili su www.amazon.com. Per contattarlo, scrivete all'indirizzo dmartin@creowindchill.com.

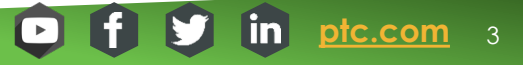

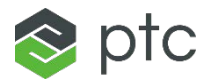

#### **Iniziare dal problema del progetto**

In un certo senso, essere un analista strutturale o termico è come essere un avvocato. I migliori avvocati non sono necessariamente quelli che hanno una perfetta conoscenza della giurisprudenza e del precedente, quanto piuttosto coloro che sanno identificare al meglio il problema di base.

Durante la progettazione, pensate al meccanismo dell'aspettativa di guasto. Si deformerà? Si surriscalderà? Vibrerà? Si curverà? Si romperà? E dove potrebbe accadere? Applicate le vostre conoscenze di progettazione per capire il problema che state cercando di risolvere.

Il tempo è un bene prezioso nel processo di sviluppo prodotto. Inquadrare il problema vi consente di concentrare gli sforzi laddove sono più necessari.

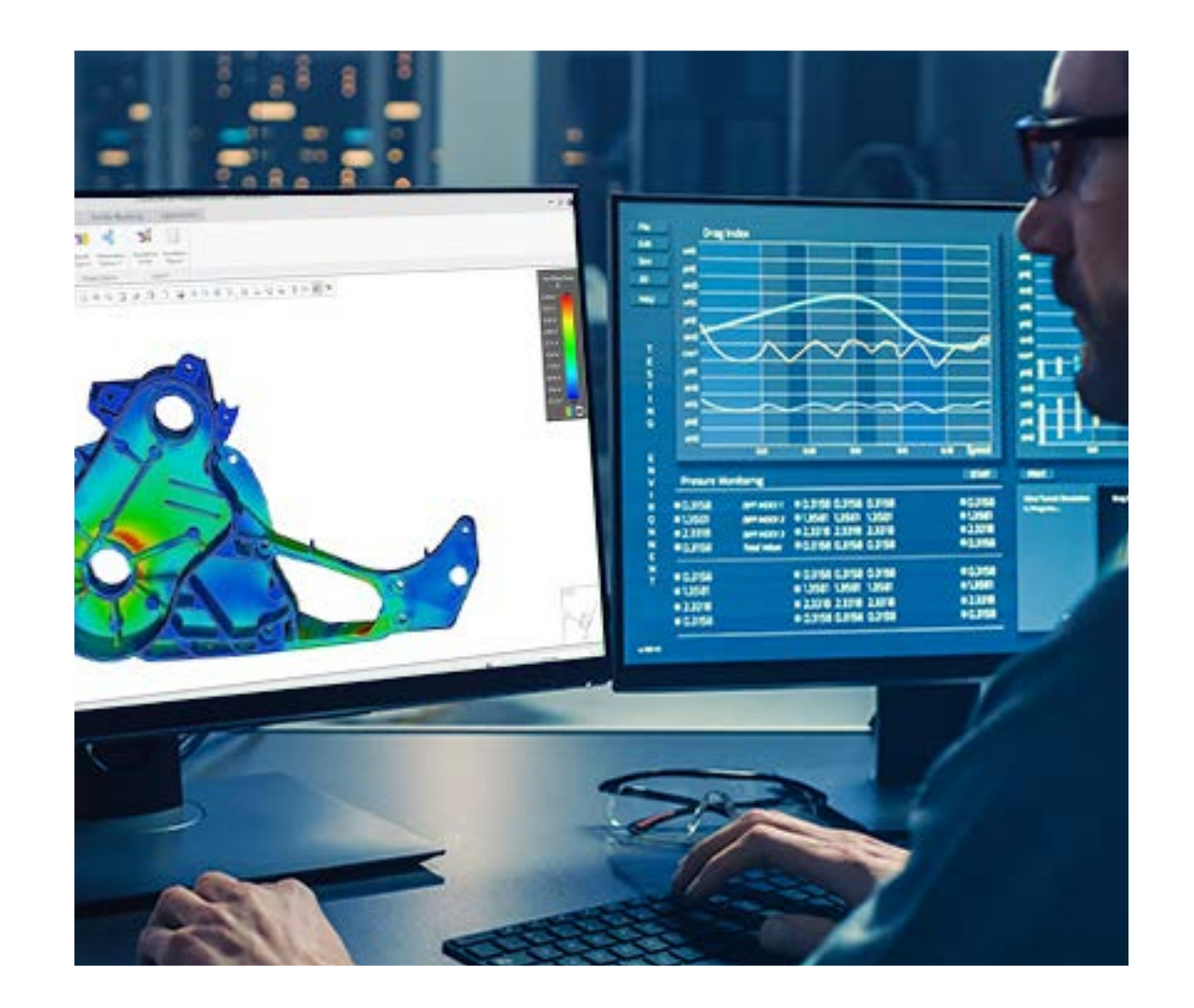

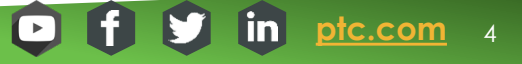

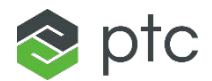

#### **Carichi e vincoli, non solo per gli analisti**

Carichi e vincoli sono parte integrante del processo di analisi di un progetto che solitamente ha luogo dopo che un progetto è stato presentato all'analista. È in questo punto che cominciamo a vedere il cambiamento del workflow. Incorporando i carichi e i vincoli percepiti nel processo di progettazione, potete evitare una possibile rielaborazione del progetto a causa di un punto di guasto rilevato dall'analisi.

Tanto più ragionate nella fase iniziale del processo di progettazione, quanto migliore sarà il vostro progetto. Provate a sottoporre il modello a simulazioni. Modificate i vostri progetti per evitare che presentino punti di guasto. È essenziale trovare una soluzione software CAD che vi consenta di progettare con questo tipo di indicazione, ma di questo parleremo più in dettaglio in seguito!

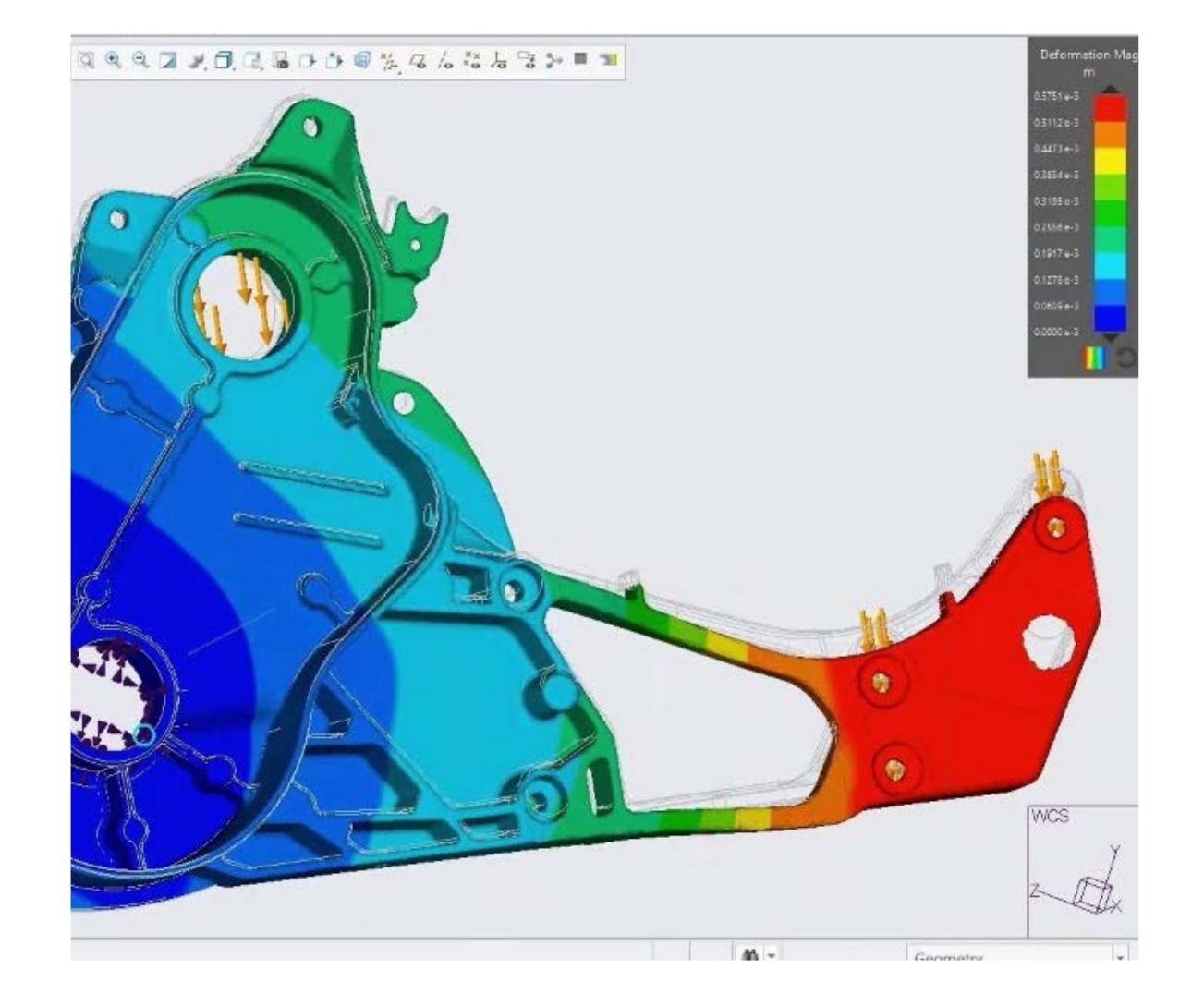

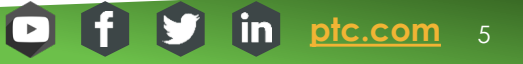

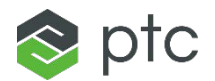

#### **Concentratevi sui punti critici**

Ora che abbiamo introdotto l'idea di incorporare la simulazione nel processo di progettazione, cominciate a pensare se il vostro processo prevede un progetto o fattore human -centric nella sicurezza dell'utente finale. Questo tipo di considerazioni determinano il livello di impegno da applicare a quel determinato progetto.

Il tipo di problema che dovete risolvere determina se è necessaria una risposta all'85%, al 95% o al 99%. Ho lavorato nel settore dei voli umani nello spazio e dell'elettronica di consumo usa e getta e ovviamente non è possibile applicare lo stesso livello di impegno in entrambi i settori.

Se lavorate nel vostro settore sufficientemente a lungo, prima o poi incontrerete qualcuno che non offre mai una risposta perché non finisce mai di perfezionare il modello. Per citare Voltaire, "il perfetto è nemico del buono… o dell'abbastanza buono". Nello sviluppo prodotto, un progetto completato è migliore di uno perfetto.

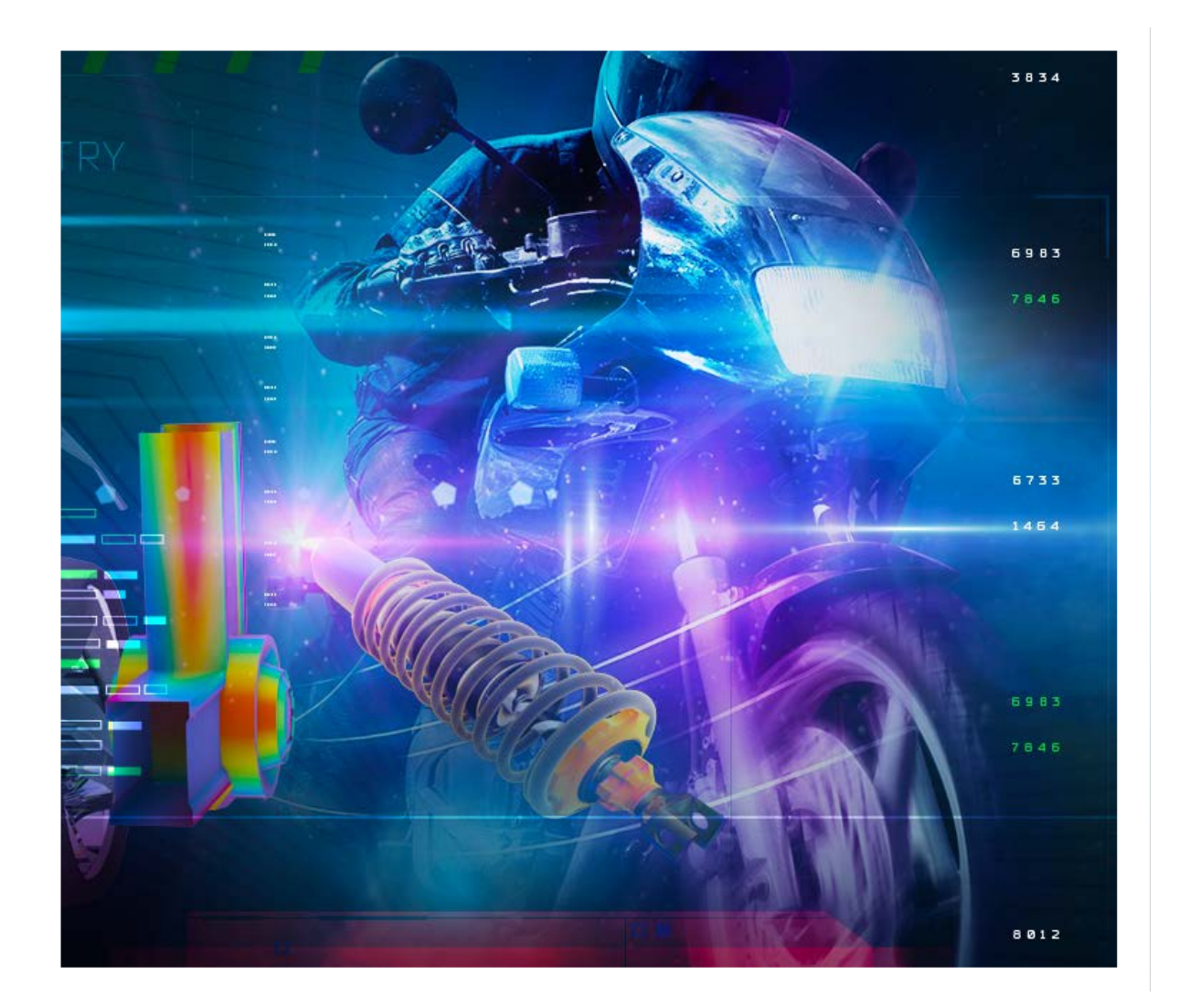

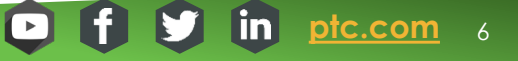

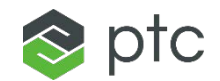

#### **Creare tantissime iterazioni… rapidamente**

In precedenza, se un progetto non riusciva doveva tornare al tavolo da disegno. Inoltre era possibile creare solo poche iterazioni. Per questo molte idee valide venivano abbandonate. Quando ho lavorato in Amazon, la simulazione era uno strumento a disposizione dei progettisti che ci consentiva di valutare l'impatto anche delle più piccole modifiche apportate ai nostri progetti e perciò potevamo creare più iterazioni. Il feedback immediato derivante dall'analisi strutturale e modale guidava le nostre decisioni di progettazione e ci consentiva di migliorare e ottimizzare le prestazioni.

[Creo Simulation Live](https://www.ptc.com/it/products/cad/creo/simulation-live/in-action) consente di accelerare il processo di progettazione grazie al feedback in tempo reale sulle vostre decisioni senza costringervi a uscire dall'ambiente CAD. In questo modo potete creare più iterazioni per provare tutte le modifiche che potrebbero garantire potenzialmente i migliori risultati.

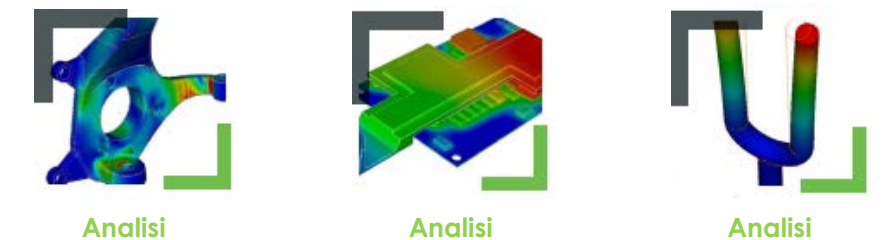

**strutturale**

**strutturale**

**modale**

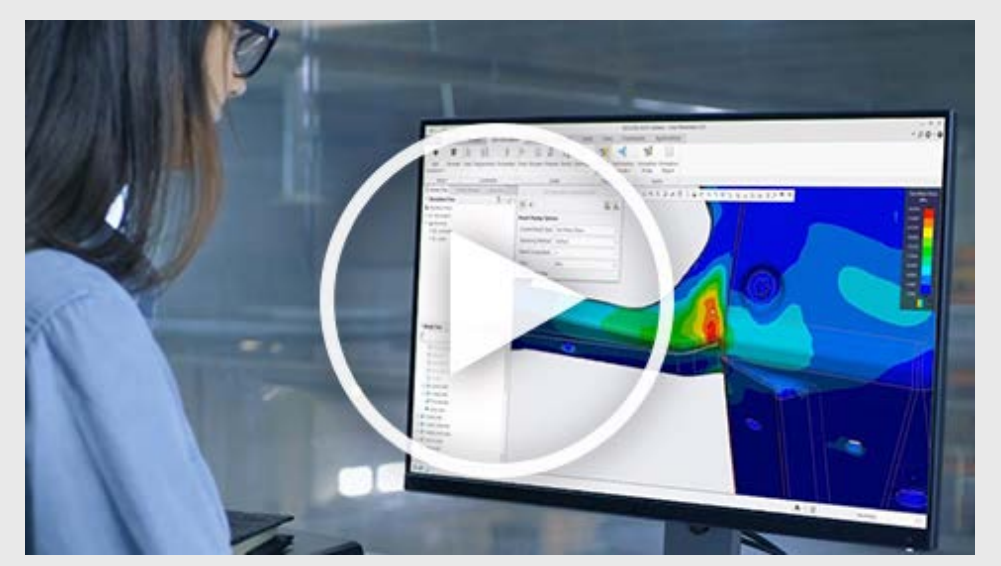

[Creo Simulation Live in azione](https://www.ptc.com/it/products/cad/creo/simulation-live/in-action)*.*

Creo Simulation Live integra alla perfezione la simulazione in tempo reale direttamente nel vostro ambiente di modellazione CAD 3D. Non è più necessario attendere i risultati delle analisi per ore o giorni. Ora potete apportare modifiche al progetto e ottenere immediatamente il feedback.

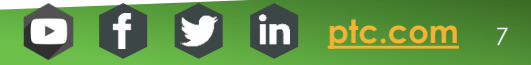

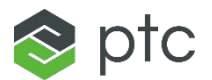

#### **Verificare le risposte**

Una volta ricevuti i valori dall'analisi di simulazione del vostro progetto, dedicate un po' di tempo per effettuare un controllo di integrità. Seguite il vostro intuito: ritenete che spostamenti, sollecitazioni, temperature e/o modalità siano corretti? Sono insolitamente o inaspettatamente troppo alti o troppo bassi?

Ricordate le stime ROM (Rough Order of Magnitude, approssimative) a cui ho già accennato? A questo punto è il momento di verificare i risultati della vostra simulazione rispetto a quelle stime.

Che dimensioni possono avere quei valori nel mondo reale? Se sono eccessivi, potete prendere in considerazione l'ipotesi di effettuare analisi non lineari come l'analisi delle grandi deformazioni.

L'inserimento di queste best practice di integrazione della simulazione nel vostro processo di sviluppo prodotto ridurrà il numero di loop di progettazione -analisi e vi consentirà di eseguire i test corretti in seguito. La simulazione può diventare uno strumento di progettazione simile al controllo ortografico nell'elaborazione di testi e può consentirvi di ridurre il time -to market e i costi.

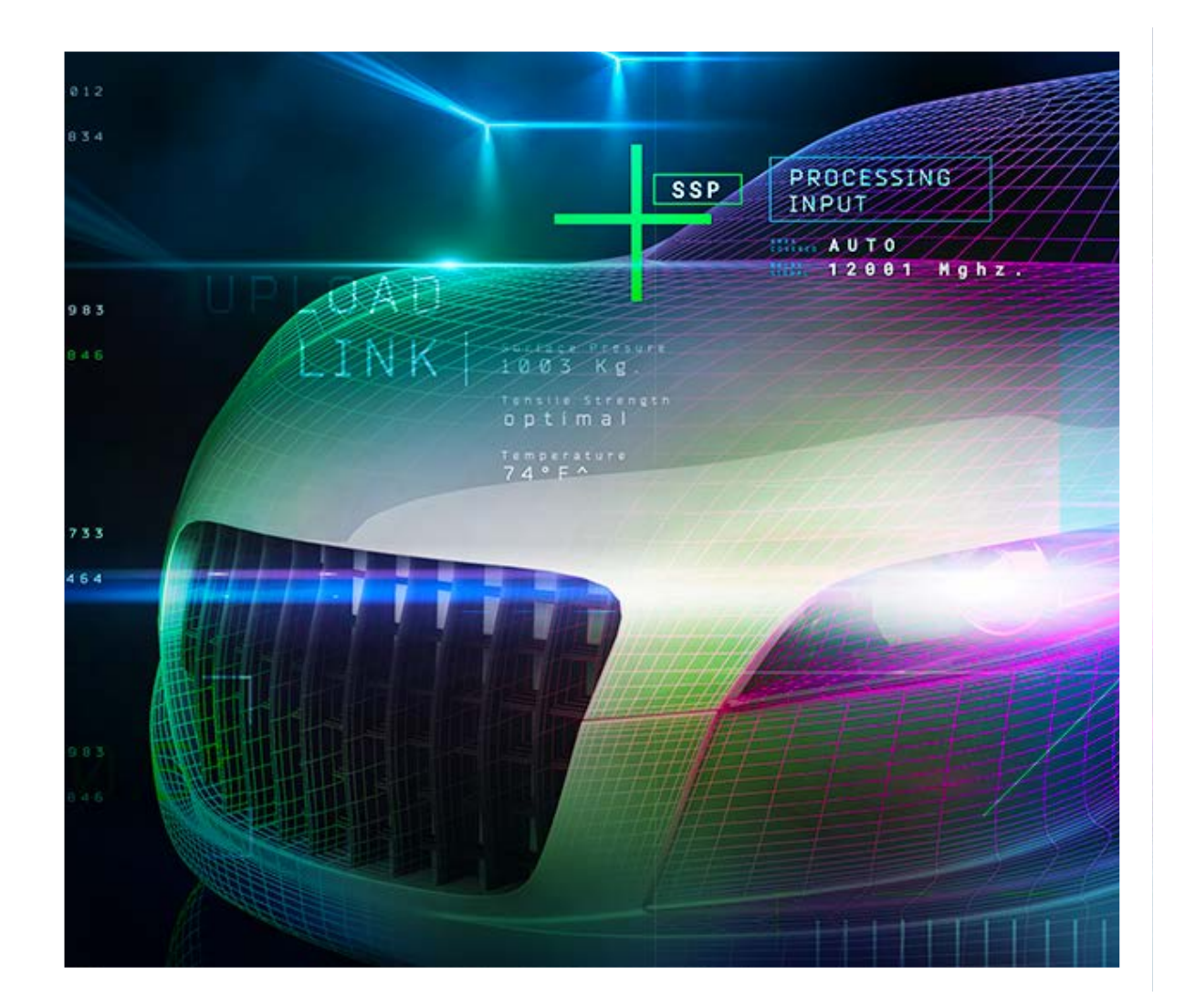

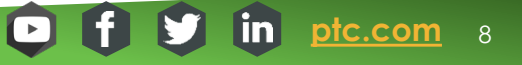

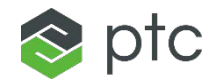

#### **Se avete domande…**

Il nostro team può fornirvi informazioni su come gestire al meglio il vostro processo di progettazione e suggerirvi come migliorare i vostri progetti con le soluzioni PTC.

Chiedete informazioni su Creo Simulation Live o richiedete una dimostrazione in diretta.

© 2019, PTC Inc. (PTC). Tutti i diritti riservati. Le informazioni contenute nel presente documento sono esclusivamente per scopi informativi, sono soggette a modifiche senza preavviso e non devono essere interpretate come garanzia, impegno o offerta da parte di PTC. PTC, il logo PTC e tutti i nomi di prodotti e i logo di PTC sono marchi o marchi registrati di PTC e/o delle sue consociate negli Stati Uniti e in altri paesi. Tutti gli altri nomi di prodotti o di aziende appartengono ai rispettivi proprietari. I tempi relativi a qualsiasi release di prodotto e qualsiasi funzione o funzionalità sono soggetti a modifica a discrezione di PTC.

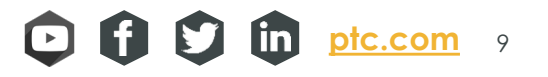

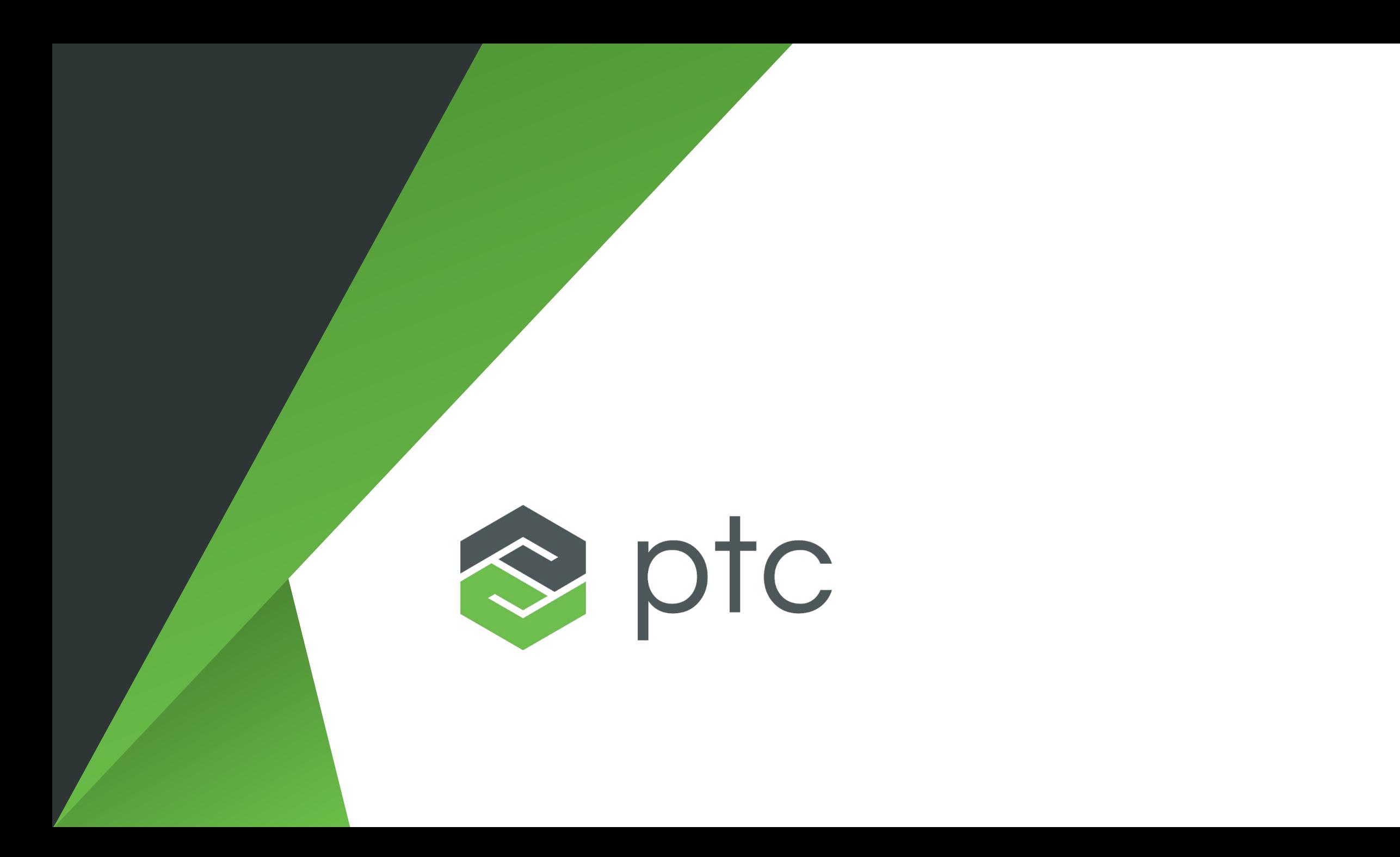